## **Test 2 – Practice Problems for the Paper-and-Pencil portion**

Test 2 will assess material covered in Sessions 1 through 14 (but NOT material from Session 15). It will draw problems especially from the following concepts, where the numbers in the brackets at the beginning of the item are problems that let you practice that concept:

- **[1, 2, 3, 7, 22]** *Scope*, including scope inside a method.
- **[2, 4]** Function calls and returns *flow of control*. Including calls within expressions (e.g.  $print(foo1(...), foo2(...))$  or  $x = fool(...) + foo2(...).$
- **[4, 6, 18]** *Range expressions*: All 3 forms.
- **[5, 7 – 13, 18]** *Indexing into a sequence*, especially for the 1st and last items in the sequence. Lists, tuples and strings. Out of bounds errors, including (failed) attempts to accumulate by statements like **x[...] = ...**.
- **[13 – 17]** *Concatenating* items to a sequence.
- **[18 - 21]** Write simple functions that *loop through a sequence* and *access* (e.g. sum/count), *find*, or *accumulate*.
- **[23 – 36]** *References* and related concepts.
- **[38, 40]** *Box and pointer diagrams*.
- **[17, 26 – 38, 40]** *Mutation* of a list / object by a function.
- **[10 – 12, 33, 34]** Fact that tuples and strings are *immutable*. What that means.
- **[39]** *Constructing* objects. Using *instance variables*. Calling *methods*. Doing all these inside a class as well as outside of the class.
- **[37]** What *SELF* is. How to use it.

*The actual test's paper-and-pencil part will be much shorter* than this collection of practice problems. That said, all of these practice problems are excellent practice for Test 2.

**Pay special attention to Problems 2 and 4,** since they summarize many of the concepts.

1. Consider the code snippets defined below. They are contrived examples with poor style but will run without errors. For each, what does it print when *main* runs? (Each is an independent problem. Pay close attention to the order in which the statements are executed.)

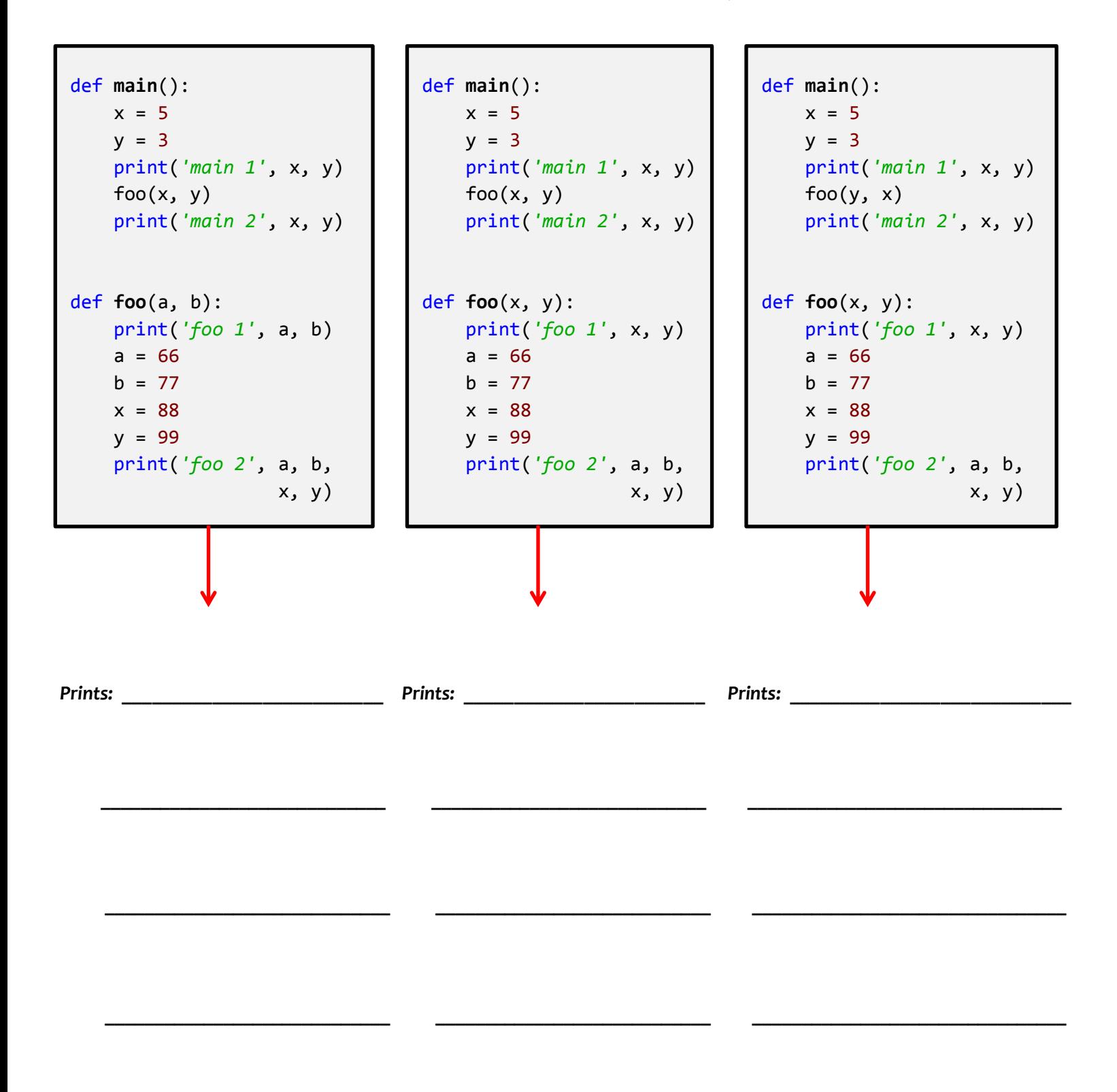

2. Consider what would happen if the code below were to run. It is a contrived example with poor style but will run without errors.

```
class Mini(object):
     def __init__(self, a):
         #### Location 1
         self.a = 3
         self.m = a + 5
         #### Location 2
def foo(a):
     #### Location 3
    a = 6m = 31 #### Location 4
    m1 = Mini(10)m2 = Mini(22)m1.m = m1.m + m2.m # Location 5
def main():
    a = 44 #### Location 6
     foo(a)
     #### Location 7
main()
```
*In the table to the right, indicate the values of the specified variables at the specified locations in the code*, as those locations are encountered during the run. If a variable is undefined at that location, put an *X* in its box to indicate so.

For example, the run starts in *main*, as usual. So, the first of the seven locations to be encountered is Location 6. At Location 6, the variable *a* has value *44*, and all other variables are undefined. Hence, **Location 6** would be filled out as we have done in the table to the left.

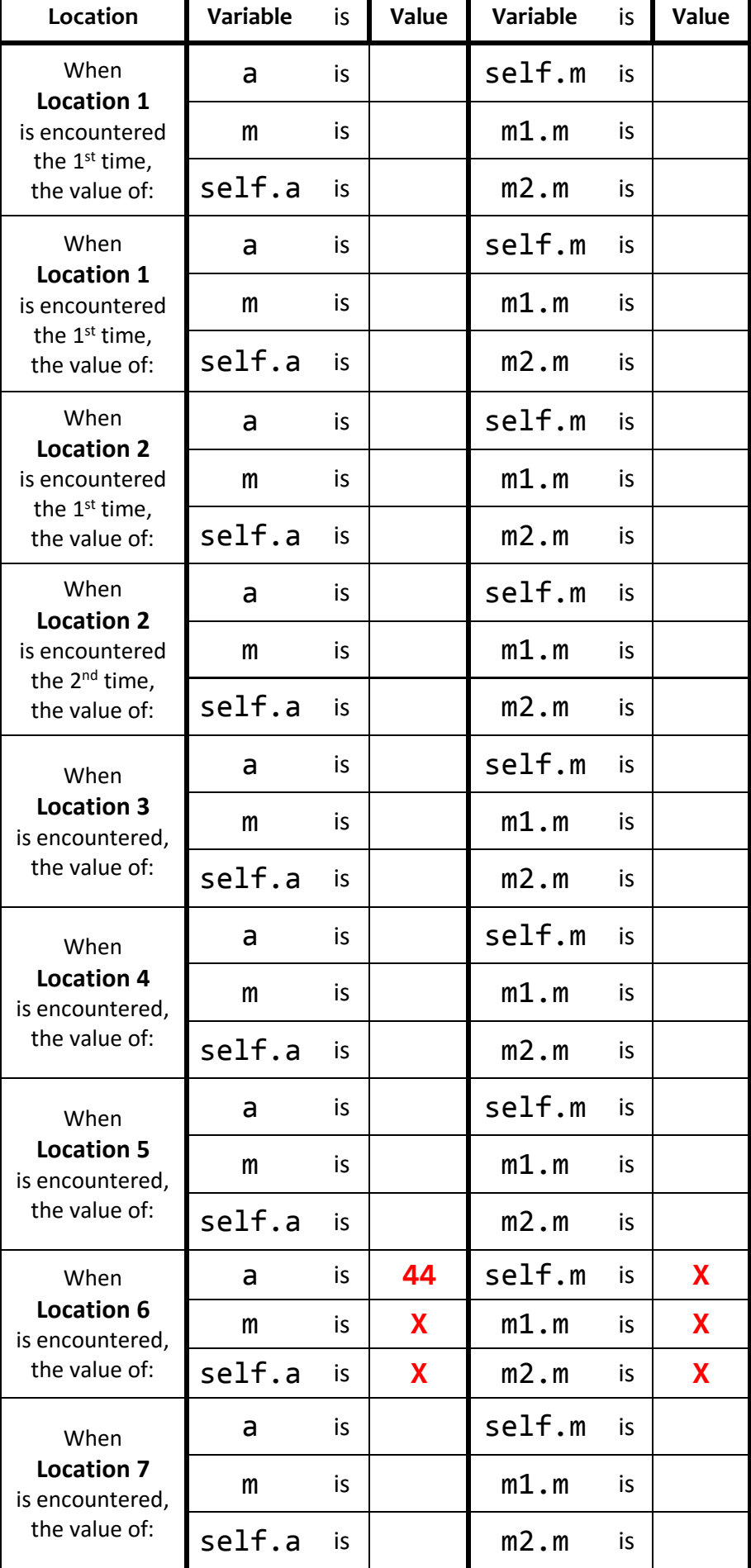

- 3. Consider the code snippet to the right. Both *print* statements are wrong.
	- Explain why the first *print* statement (in *main*) is wrong.
	- Explain why the second *print* statement (in *foo*) is wrong.

def **main**(): x = 5 foo(x) print(z) def **foo**(a): print(x) z = 100 return z

4. Consider the code snippet below. is a contrived example with poor style, but it will run without errors What does it print when it runs?

Write your answer in the box to the right.

```
b = [44]a = (50, 30, 60, 77)x = 3for k in range(len(a))
    b = b + [a[x - k]] print(k, b)
 print('A.', a)
 print('B.', b)
 print('X.', x)
```
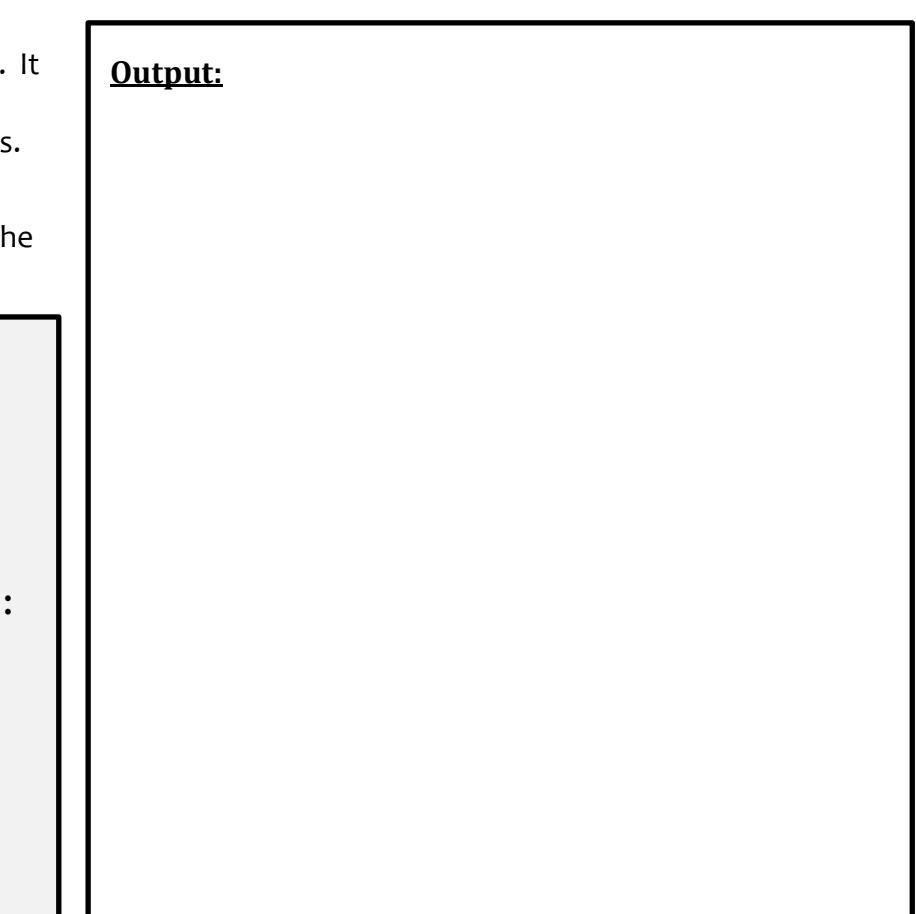

5. Consider the code snippet below. It is a contrived example with poor style, but it will run without errors. What does it print when it runs?

Write your answer in the box to the right of the code.

```
def main():
    a = alpha() print()
    b = beta() print()
    g = gamma() print()
     print("main!", a, b, g)
def alpha():
     print("Alpha!")
     return 7
def beta():
     print("Beta!")
    return 15 + alpha()def gamma():
     print("Gamma!", alpha(), beta())
     return alpha() + beta() + alpha()
main()
```
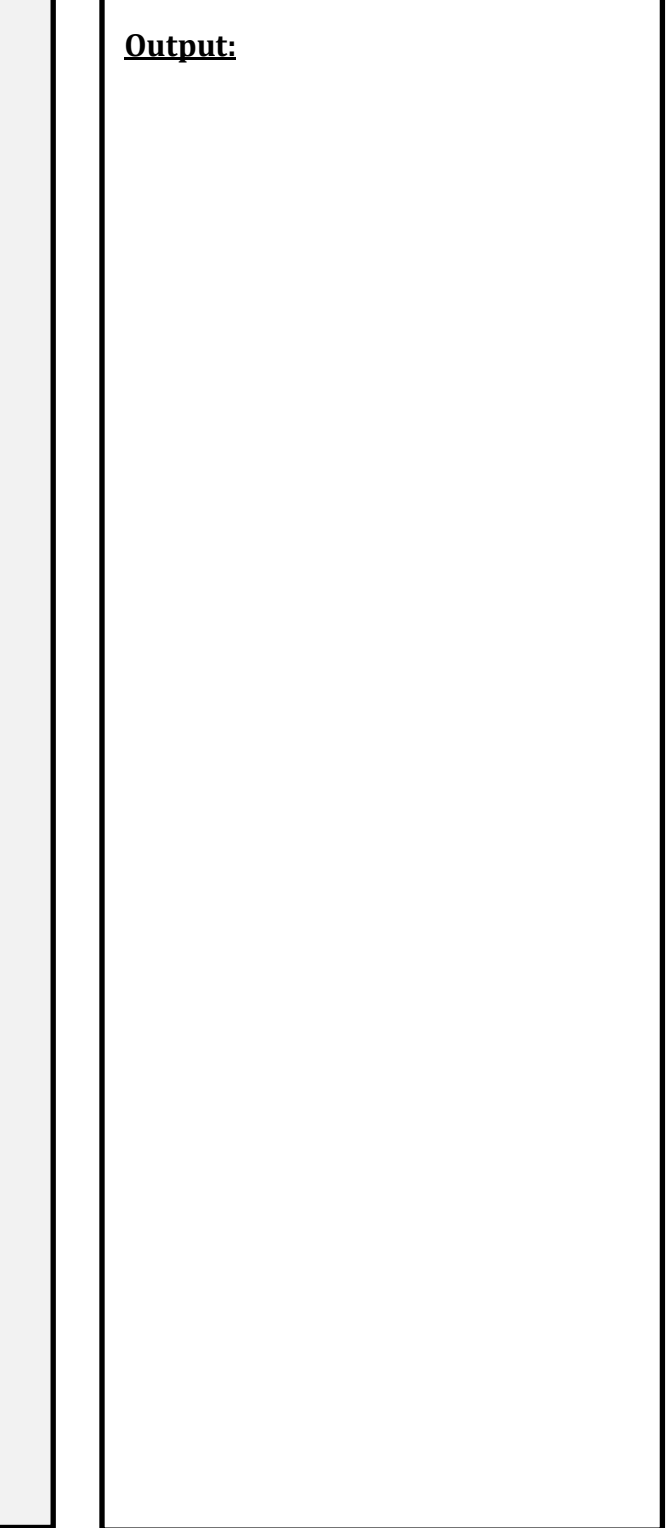

6. For each of the following *range* expressions, write the sequence that it generates. Write *empty* if the generated sequence is the empty sequence (i.e., has no items in it). We have done the first two for you as examples.

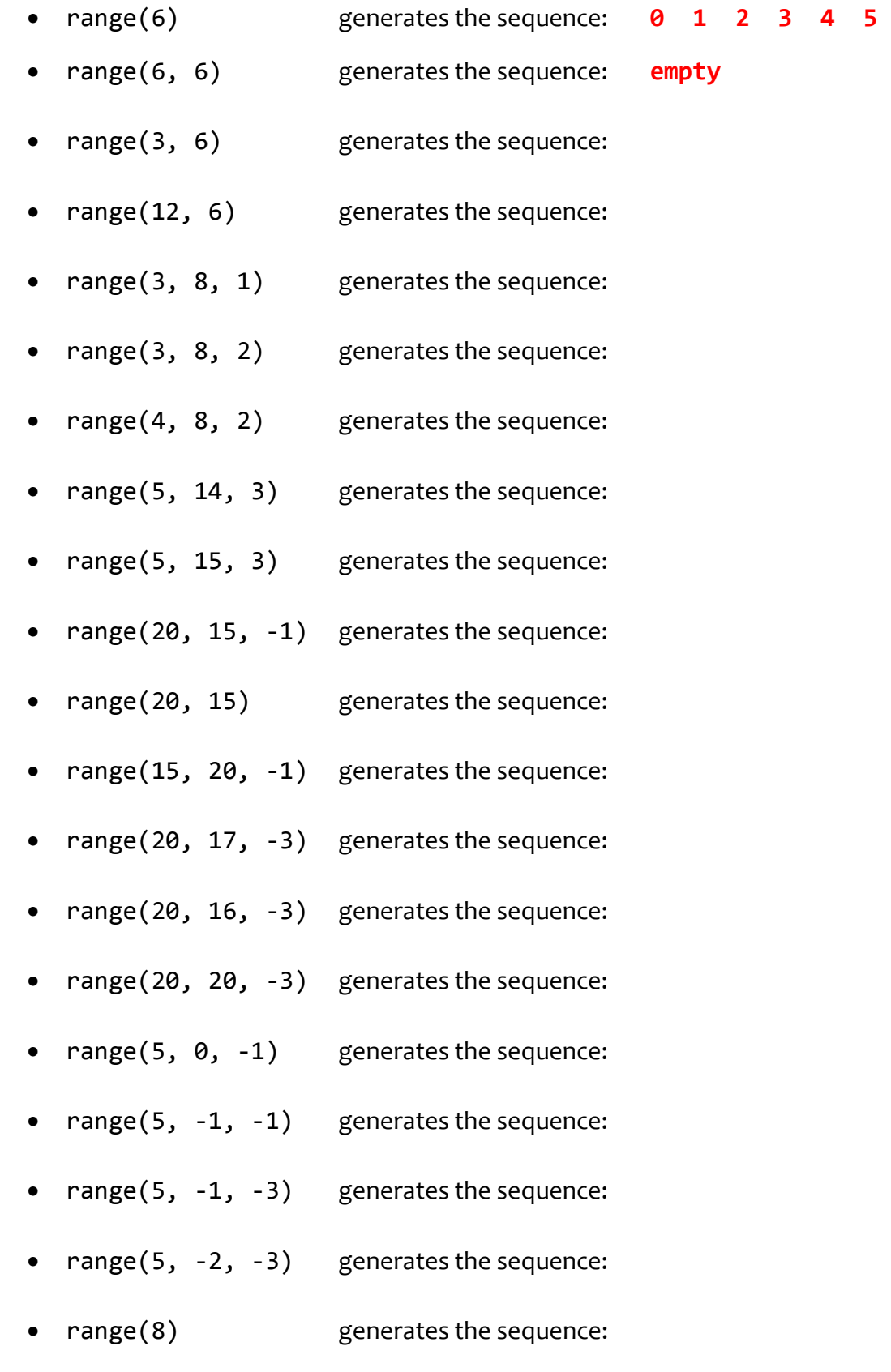

• range(100, 100) generates the sequence:

7. Consider the list **X = [3, 7, 1, 0, 99, 5]**.

For each of the following print statements, indicate what would be printed. Write ERROR if the print statement would generate an exception (error).

- print(X[0]) would print:
- print(X[1]) would print:
- print(X[5]) would print:
- $print(X[6])$  would print:
- $print(X[-1])$  would print:
- $print(X[-6])$  would print:
- print(X[-7]) would print:
- $print(X[len(X)])$  would print:
- $print(X[len(X) 1])$  would print:
- 8. Consider the tuple **T = (4, 10, 3)**.

For each of the following print statements, indicate what would be printed. Write ERROR if the print statement would generate an exception (error).

- print(T[0]) would print:
- print(T[2]) would print:
- print(T[len(T)]) would print:
- $print(T[len(T) 1])$  would print:
- 9. Consider the string **s = 'hello'**.

For each of the following print statements, indicate what would be printed. Write ERROR if the print statement would generate an exception (error).

- print(s[0]) would print:
- print(s[4]) would print:
- print(s[len(s)]) would print:

10. Consider the list **X = [3, 7, 1, 0, 99, 5]** and the statement: **X[3] = 100**

Would the above statement would generate an exception (error)? **Yes** or **No** (circle your answer)

11. Consider the tuple **T = (3, 7, 1, 0, 99, 5)** and the statement:

**T[3] = 100**

Would the above statement would generate an exception (error)? **Yes** or **No** (circle your answer)

12. Consider the string **s = 'hello'** and the statement:

$$
s[3] = 'y'
$$

Would the above statement would generate an exception (error)? **Yes** or **No** (circle your answer)

13. Consider the list  $X = []$  and the statement (in this order)s:

**X[0] = 100 X[1] = 77 X[2] = 88**

Would the above statements would generate an exception (error)? **Yes** or **No** (circle your answer)

- 14. Consider a tuple **T**. Write a statement that would make **T** refer to a new tuple with the same items as it currently has, but also with **74** appended to the end of **T**.
- 15. Consider a string **s**. Write a statement that would make **s** refer to a new string with the same characters as it currently has, but also with **'r'** appended to the end of **s**.
- 16. Consider a list **X**. Write a statement that would make **X** refer to a new list with the same items as it currently has, but also with **'r'** appended to the end of **X**.
- 17. Consider a list **X**. Write a statement that would make **X** refer to the *same list*, but with that list having had **'r'** appended to the end of **X**.

18. Consider a sequence named **X**. Write statements that would:

- Print the first (beginning) item of the sequence:
- Print the last item of the sequence:
- Print all the items of the sequence, one by one, from beginning to end:

• Print all the items of the sequence, one by one, from end to beginning:

• Print all the items at odd indices of the sequence, one by one, beginning to end:

19. Write a function (including its *def* line) named **count\_small** that takes a sequence of numbers and a number **Z**, and returns the number of items in the sequence that are less than **Z**. For example:

**count\_small([8, 2, 7, 10, 20, 1], 7)** returns **2** (since 2 and 1 are less than 7) **count\_small([8, 2, 7, 10, 20, 1], -4)** returns **0**

20. Write a function (including its *def* line) named **get\_all\_at\_even\_indices** that takes a sequence and returns a list of the items in the sequence at even-numbered indices. For example:

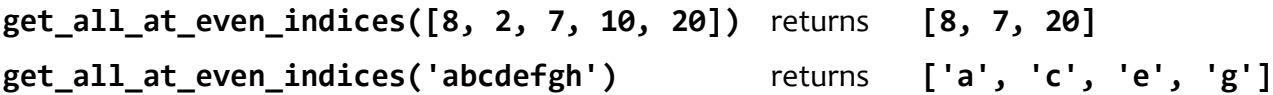

21. Write a function (including its *def* line) named **get\_first\_even\_x** that takes a sequence of *rg.Circle* objects and returns the radius of the first *rg.Circle* in the sequence whose center's x-coordinate is even, or **-999** if there are no such circles in the sequence. For example:

```
get_first_even_x ([rg.Circle(rg.Point(115, 20), 50),
                    rg.Circle(rg.Point(8, 1), 33),
                    rg.Circle(rg.Point(12, 2), 22)]) returns 33
get_first_even_x ([rg.Circle(rg.Point(115, 20), 50),
                    rg.Circle(rg.Point(37, 22), 33),
                    rg.Circle(rg.Point(11, 2), 22)]) returns -999
```
22. Consider the following two candidate function definitions:

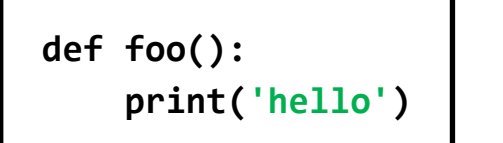

**def foo(x): print(x)**

- Which is "better"? Circle the better function.
- Briefly explain why you circled the one you did.

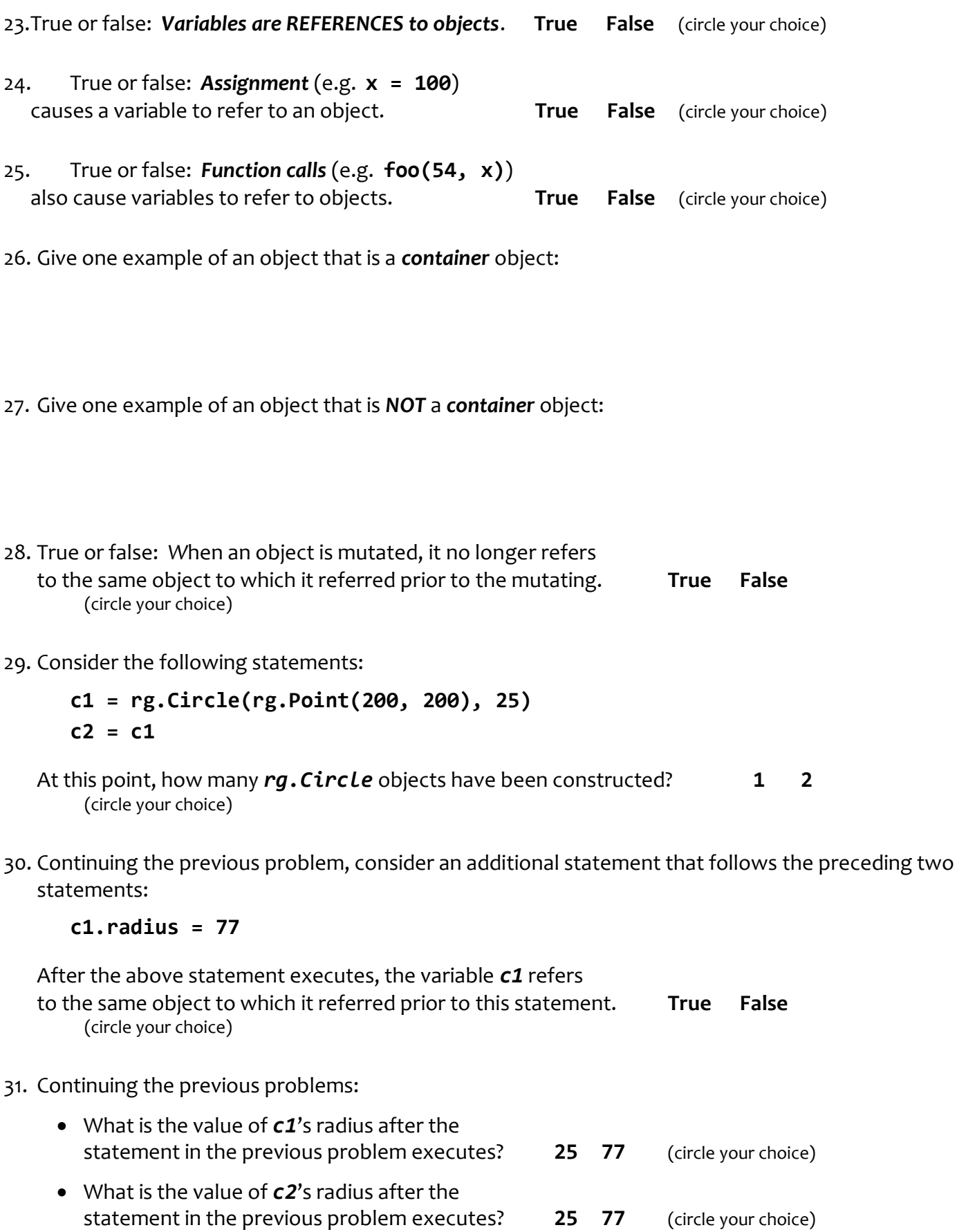

33. Which of the following two statements mutates an object? (Circle your choice.)

**numbers1 = numbers2**

**numbers1[0] = numbers2[0]**

34. Mutable objects are good because:

35. Explain briefly why mutable objects are dangerous.

36. What is the difference between the following two expressions?

**numbers[3] numbers = [3]**

37. Consider the code shown to the right.

When Location 1 is reached the first time:

- What is the value of *miles*?
- What is the value of *self*?

When Location 1 is reached the second time:

- What is the value of *miles*?
- What is the value of *self*?

What does the code print when it runs?

```
class Car(object):
    def __init__(self, m):
        self.mileage = m
   def drive(self, miles):
         #### Location 1
        self.mileage = self.mileage + miles
def cars():
    car1 = Car(10000)car2 = Car(500)car1.drive(333)
    car2.drive(200)
    print(car1.mileage, car2.mileage)
cars()
```
38. In Session 9, you implemented a *Point* class.

Recall that a *Point* object has instance variables **x** and **y** for its x and y coordinates

Consider the code snippets below. They are contrived examples with poor style but will run without errors. For each, what does it print when *main* runs?

![](_page_13_Figure_4.jpeg)

39. In Session 9, you implemented a *Point* class.

Recall that a *Point* object has instance variables **x** and **y** for its x and y coordinates.

Here, you will implement a portion of a class called *TwoPoints*, described as follows:

- The *TwoPoints* constructor takes 2 arguments, each a *Point* object, and stores them.
- The *TwoPoints* class has a method called *clone***()**. It returns a new *TwoPoints* object whose two *Point* objects are clones of the *Point* objects that the *TwoPoints* object has.
- The *TwoPoints* class has a method called *swap***()**. It swaps the two points that the *TwoPoints* object has.
- The *TwoPoints* class has a method called *number\_of\_swaps***()** that returns the number of times the *TwoPoints* object has called its *swaps***()** method.

**In this column, write code that would TEST the** *TwoPoints* **class.**

**In this column, write the IMPLEMENTATION of the** *TwoPoints* **class.**

40. In Session 9, you implemented a *Point* class. Recall that a *Point* object has instance variables *x* and *y* for its x and y coordinates.

Consider the code in the box below. On the **next** page, draw the *box-and-pointer diagram* for what happens when *main* runs. Also on the next page, show what the code would *print* when *main* runs.

```
def main():
    point1 = Point(8, 10)point2 = Point(20, 30)x = 405v = 33 print('Before:', point1, point2, x, y)
     z = change(point1, point2, x, y)
     print('After:', point1, point2, x, y, z)
def change(point1, point2, x, a):
     print('Within 1:', point1, point2, x, a)
    point2.x = point1.xpoint2 = Point(5, 6)point1.y = point2.yx = 99point1.x = xa = 77 print('Within 2:', point1, point2, x, a)
     return a
```
## **Draw your box-and-pointer diagram here:**

## **What prints when** *main* **runs?**

Assume that *Point* objects get printed as per this example: **Point(8, 10)**.

![](_page_16_Picture_48.jpeg)